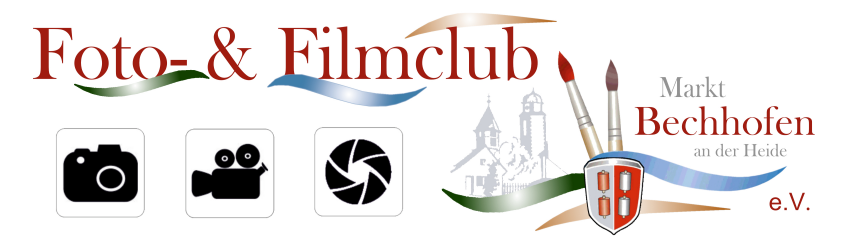

## Regeln für Quartalswettbewerbe

1) Bilder können für die Quartalswettbewerbe über die folgenden Methoden eingereicht werden:

- e-Mail
- WhatsApp als Dateianhang (Büroklammer) nicht als Bild
- Facebook Messenger
- persönlich per USB-Stick (PC-formatiert bitte keine Mac Sticks)
- (zukünftig per Upload über die Homepage)

2) Annahmeschluss ist jeweils am Sonntag vor dem Wettbewerb um 18:00 Uhr.

3) Teilnehmer, die Bilder eingereicht haben müssen auch bei der Bewertung anwesend sein. Eine Ausnahme bilden Paten, die bei der Bewertung anwesend sind. Sie brauchen keine eigenen Bilder einreichen und übernehmen die Bilder eines nicht anwesenden Mitgliedes.

4) Es darf nur die vorher bekanntgegebene Zahl an Bildern eingereicht werden. Weniger Bilder führen zur Nichtzulassung. Um die Wettbewerbe eines Jahres möglichst gerecht vergleichen zu können muss die Zahl der einzureichenden Bilder innerhalb eines Jahres gleich bleiben.

5) Die Dateinamen werden auf der Homepage als Bildbeschreibung übernommen. Deshalb bitte gute Namen vergeben.

6) Stimmzettel müssen mit dem Namen des Bewerters abgegeben werden, damit eventuelle Fehler (z.B. Bild Nichtbewertung) behoben werden können, die ansonsten zur Disqualifizierung führen könnten.

7) Es muss bei jedem Bild eine Bewertung abgegeben werden, da eine Nichtbewertung die schlechteste Bewertung bedeuten würde.

8) Eigene Bilder dürfen nicht bewertet werden.